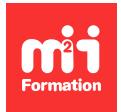

**Développez vos talents Certiiez vos compétences**

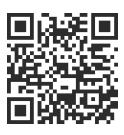

IBM Cognos Analytics : Analyse et Reporting

# **IBM Cognos Analytics 12.x - Tableau de bord - Visualisation**

2 jours (14h00)  $\rightarrow \star \star \star \star \star 4.6/5$  | COG-TB | Évaluation qualitative de fin de stage | Formation délivrée en présentiel ou distanciel

Formations Informatique › BI et Outils décisionnels › IBM Cognos Analytics : Analyse et Reporting

*Contenu mis à jour le 13/10/2023. Document téléchargé le 23/05/2024.*

## **Objectifs de formation**

A l'issue de cette formation, vous serez capable de :

- Manipuler le portail IBM Cognos Analytics
- Créer des tableaux de bord, des histoires et des explorations (analyse prédictive).

#### **Modalités, méthodes et moyens pédagogiques**

Formation délivrée en présentiel ou distanciel\* (blended-learning, e-learning, classe virtuelle, présentiel à distance).

Le formateur alterne entre méthode\*\* démonstrative, interrogative et active (via des travaux pratiques et/ou des mises en situation).

Variables suivant les formations, les moyens pédagogiques mis en oeuvre sont :

- Ordinateurs Mac ou PC (sauf pour certains cours de l'offre Management), connexion internet ibre, tableau blanc ou paperboard, vidéoprojecteur ou écran tactile interactif (pour le distanciel)
- Environnements de formation installés sur les postes de travail ou en ligne
- Supports de cours et exercices

En cas de formation intra sur site externe à M2i, le client s'assure et s'engage également à avoir toutes les ressources matérielles pédagogiques nécessaires (équipements informatiques...) au bon déroulement de l'action de formation visée conformément aux prérequis indiqués dans le programme de formation communiqué.

*\* nous consulter pour la faisabilité en distanciel*

*\*\* ratio variable selon le cours suivi*

## **Prérequis**

Avoir de bonnes connaissances des outils bureautiques Windows et du navigateur Internet Explorer. Il est également préférable d'avoir quelques notions sur les modèles de données.

## **Public concerné**

Tous les utilisateurs de IBM Cognos Analytics version 12.x.

## **Cette formation :**

- Est animée par un consultant-formateur dont les compétences techniques, professionnelles et pédagogiques ont été validées par des diplômes et/ou testées et approuvées par l'éditeur et/ou par M2i Formation
- Bénéicie d'un suivi de son exécution par une feuille de présence émargée par demi-journée par les stagiaires et le formateur.

# **Programme**

## **Introduction à l'application IBM Cognos Analytics (CA) 12.x**

- Présentation générale du produit
- Architecture et composants
- Montrer les différences entre le module "rapport" et "tableau de bord"

## **Le portail CA 12.x et l'administration des rapports**

- Utiliser la page d'accueil
- Naviguer au sein du portail
- Déinir les fonctionnalités des entrées
- Rechercher les entrées
- Appliquer des actions
- Définir un planning d'exécution et un travail

## **Créer un tableau de bord**

- Utiliser l'interface
- Manipuler les modèles de tableau de bord
- Appliquer le mode d'exécution
- Déinir du contenu
- Créer
- Utiliser les widgets et la barre d'outils
- Définir des filtres et tris
- Calculer
- Appliquer les "n" premiers et "n" derniers
- Naviguer dans un cube et déinir des chemins de navigation
- Configurer un accès au détail
- Appliquer une mise en forme conditionnelle
- Lier et délier les connexions des widgets
- Déinir des favoris
- Exporter le tableau de bord
- Ajouter des cartes et des formes

## **Histoire**

- Créer une histoire
- Gérer du contenu et des scènes
- Animer la scène et déinir des propriétés
- Mettre en évidence des données
- Partager

## **Explorateur**

- Déinir une carte de densités
- Utiliser les visualisations et courbes statistiques
- Naviguer
- Appliquer un assistant de création des visualisations (langage naturel)
- Générer le diagramme de relation des données
- Utiliser les propositions de corrélation des données
- Analyser des pilotes et la force prédictive
- Utiliser les visualisations de type rayon et arbre de décision

#### **Annexes**

- Les différentes visualisations proposées dans "tableau de bord"
- Lexique
- Iconothèque
- Boutons sur les widgets
- Créer un Data Module
- Importer une source externe
- Définir des relations
- Importer un calendrier pour gérer des périodes relatives

Le contenu de ce programme peut faire l'objet d'adaptation selon les niveaux, prérequis et besoins des apprenants.

## **Modalités d'évaluation des acquis**

- En cours de formation, par des études de cas ou des travaux pratiques
- Et, en in de formation, par un questionnaire d'auto-évaluation

## **Accessibilité de la formation**

Le groupe M2i s'engage pour faciliter l'accessibilité de ses formations. Les détails de l'accueil des personnes en situation de handicap sont consultables sur la page [Accueil et Handicap](https://www.m2iformation.fr/accueil-et-handicap/).

## **Modalités et délais d'accès à la formation**

Les formations M2i sont disponibles selon les modalités proposées sur la page programme. Les inscriptions sont possibles jusqu'à 48 heures ouvrées avant le début de la formation. Dans le cas d'une formation financée par le CPF, ce délai est porté à 11 jours ouvrés.